# **Rappel des dates d'anniversaire pour nerds**

Vous avez le plus grand mal à penser aux dates d'anniversaire de votre famille et de vos amis ? Pour compliquer les choses, ceux-ci se reproduisent de manière exponentielle ?<sub>(et la génération des petits enfants commence à peine)</sub> Vous avez renoncé à facebook mais vous trouviez bien pratique de trouver toutes ces infos au même endroit ? Vous passez plus de temps le nez dans la fenêtre sombre d'un terminal plutôt que dans les livres de photos souvenirs ? **VOICI LA SOLUTION**

### **Code source du script**

#### **anniv.py (cliquer pour afficher le code)**

```
anniv.py
         #! /usr/bin/env python3
         # -*- coding: utf-8 -*-
         bdays = """23-8-1754 Louis XVI
24-8-1948 Jean-Michel Jarre
         15-6-1943 Johnny Hallyday
         28-9-1934 Brigitte Bardot
         """
         from datetime import date
         def str2date(str_date):
             d, m, y = str\_date.split(' -') return (int(y), int(m), int(d))
         def find next(bdays, md):
              if not bdays:
                   return []
             match = 1 for l in bdays:
                 next\_date = (l[0][1], l[0][2]) if len(match):
                       # Check if there is another bday the same day
                      if next\_date == (match[0][0][1], match[0][0][0][2]):
                           match.append(l)
                       else:
                           break
                  elif next date >= md:
                       match.append(l)
              return match if len(match) else find_next(bdays, (0,0))
         if \_\_name{converted} == \_\_main\_\_". for l in bdays.splitlines():
                  tokens = l.strip().split()
                  if tokens:
                       converted.append((str2date(tokens[0]), ' '.join(tokens[1:])))
              # Sort by month and day
             sorted_bdays = sorted(converted, key=lambda d: (d[0][1], d[0][2]))
             today = date.today()
              md = (today.month, today.day)
              next_bdays = find_next(sorted_bdays, md)
              for bday in next_bdays:
                 bmd = (bday[0][1], bday[0][2])if bmd == md:
                      print(f"Aujourd'hui : Anniversaire de {bday[1]}\n{today.year-bday[0][0]} ans")
                   else:
                      \frac{1}{2} isnextyear = bmd < md
                      dt = date(today.year if not isnextyear else today.year+1, bmd[0], bmd[1]) - today print(f"Anniversaire de {bday[1]} dans {dt.days} jours\n{today.year-bday[0][0]} ans")
```
# **Utilisation**

Téléchargez le script çi-dessus et copiez-le à l'endroit de votre choix sur votre système.

Éditer le script pour ajouter les dates d'anniversaire et les noms de vos amis ou autres personnalités préférés. Il est important de respecter format de la date JJ-MM-AAAA. L'ordre n'a pas d'importance (la liste est triée à chaque exécution du script).

Vous pouvez lancer le script dans un terminal avec la commande :

\$ python3 anniv.py

Mais bon comme ça, en brut, c'est un peu austère. Pour un plus bel effet vous pouvez utiliser l'appli **cowsay**

Pour installer **cowsay** (moins de 100 Ko) :

```
$ sudo apt install cowsay
```
Nous pouvons maintenant afficher la sortie de notre script au travers **cowsay** :

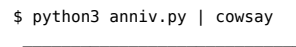

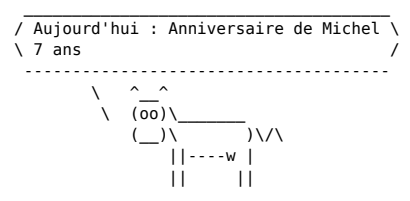

## **Afficher le message à l'ouverture du terminal**

Dans un terminal :

```
$ echo "python3 ~/anniv.py | cowsay" >> ~/.bashrc
```
Remplacer l'emplacement du script ~/anniv.py en fonction de l'endroit où vous l'avez mis sur votre machine.

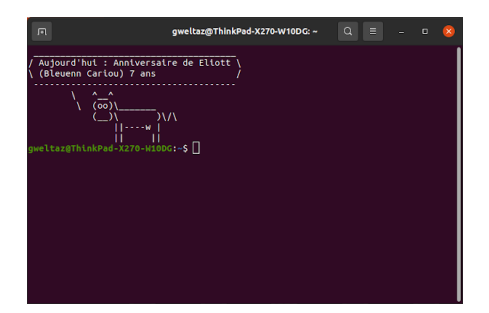

Article extrait de : <http://lesporteslogiques.net/wiki/> - **WIKI Les Portes Logiques** Adresse : **<http://lesporteslogiques.net/wiki/ressource/code/python/anniversaires?rev=1629723271>** Article mis à jour: **2021/08/23 14:54**